## **Printing with the Adana 8x5 - Dorset Branch**

At a meeting in July 2010 of the Dorset Branch, a session of printing with the Adana 8x5 was held at the request of one of the members who was having problems with printing some of his large collection of blocks.

The first step was to remove all the packing from the bed of the machine. Several sheets of newsprint was cut to the same size as the bed. This is covered by a top sheet of strong paper, which was fixed into the bottom gripper bar.

To make future adjustments easier, this top sheet can be ruled paper. The lines must be kept parallel when securing in the bottom gripper. The top sheet is then pulled tightly over the newsprint and secured by the top bar and the excess torn off.

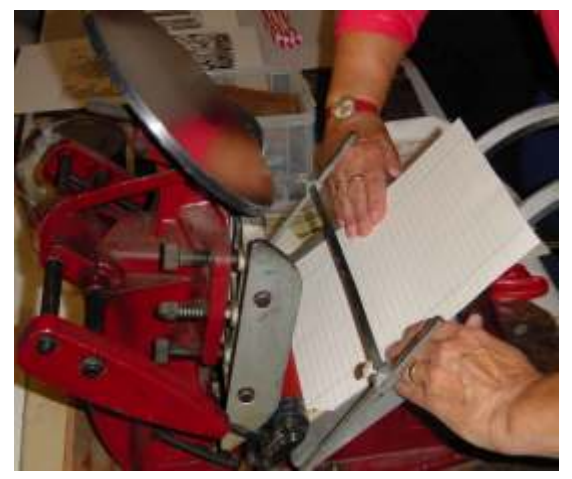

At this stage the chase was not yet in the press. A few blobs of ink was smeared onto a few places on the ink disk. Then, by pushing the handle down and up, the rollers moved over the disk, the disk itself rotates, spreading the ink as it goes. If you rotate the disk manually in addition to the machine rotated the disk, you speed up the process, and very soon there was a nice, thin, even layer of ink on the disk.

For a long print run it is better to roll out a supply of ink onto a flat surface and apply additional ink with a small hand roller as you proceed. A flat piece of metal or thick glass can be used for this. This will save having to remove the chase each time you need more ink.

If you do not remove the chase for this operation, you will have too much ink on the paper until it has smoothed out. If there is too much ink, the rollers will make a hissing sound. In this case place a sheet of waste paper on the disk and gently push the handle down and up once. This will remove a small amount of ink, which should be sufficient.

During the printing process of a job, it is possible to add small dabs of ink to the right hand edge of the disk. This will allow the rollers to smooth out the ink on the disk as it moves anti-clockwise. When the extra ink reaches the bottom of its rotation, there will be very little difference in the quality of the image or text that is printed from the earlier copies.

More hints and tips on basic printing techniques can be obtained by joining the BPS and asking the members for help.